## **Sawtooth Function**

Generate 5 periods of a sawtooth wave with a frequency of 50 Hz and with a sample rate of 1 kHz.

```
T:=5(1/50)Fs := 1000 
dt:= 1/ Fs
t0 := \text{col2vec}(t, 0)x:= sawtooth(2 \pi \cdot 50 \text{ t0})a := join mat cols (t0, x)t:= curve2d(x, 0, T-dt, 400)
```
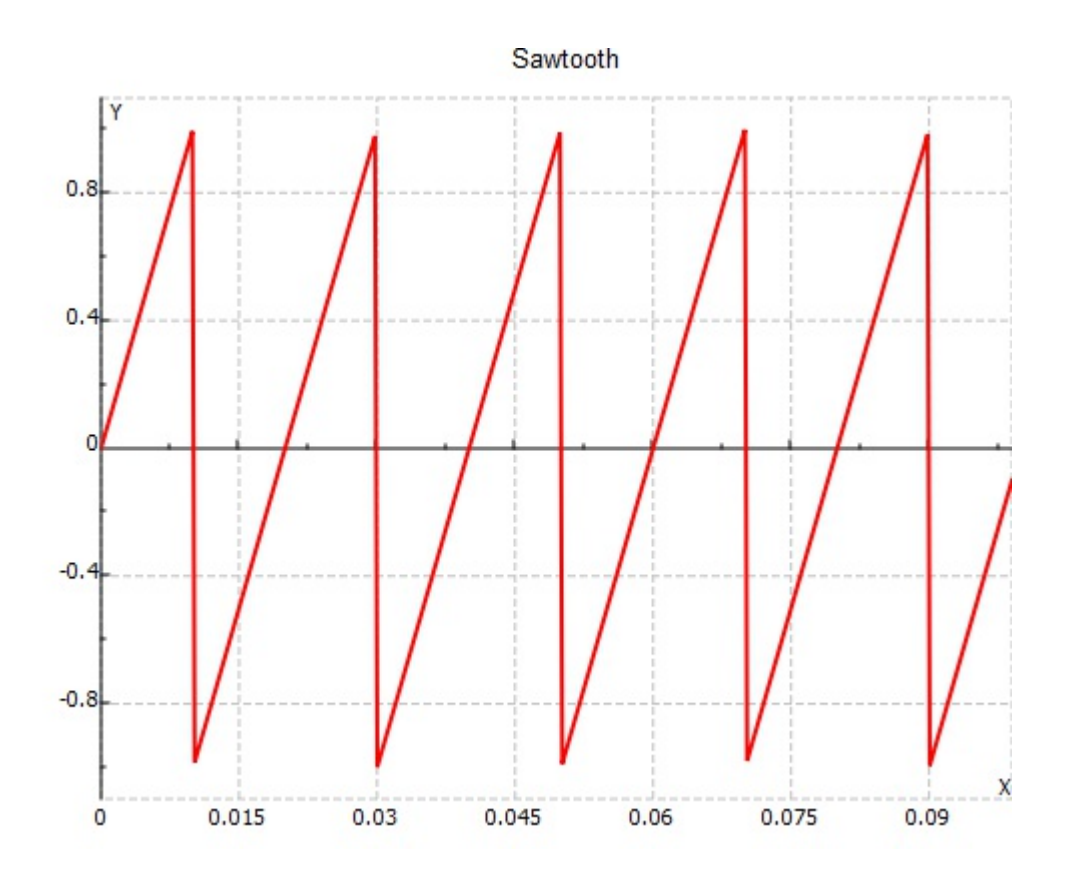